Спасибо членам TUG и DANTE за поддержку разработки, инфраструктуры и обучения ТеХ и LaTeX. Спасибо всем помощникам на интернет-форумах за их неутомимую поддержку новичков в LaTeX.

- Штефан Коттвиц

# Содержание

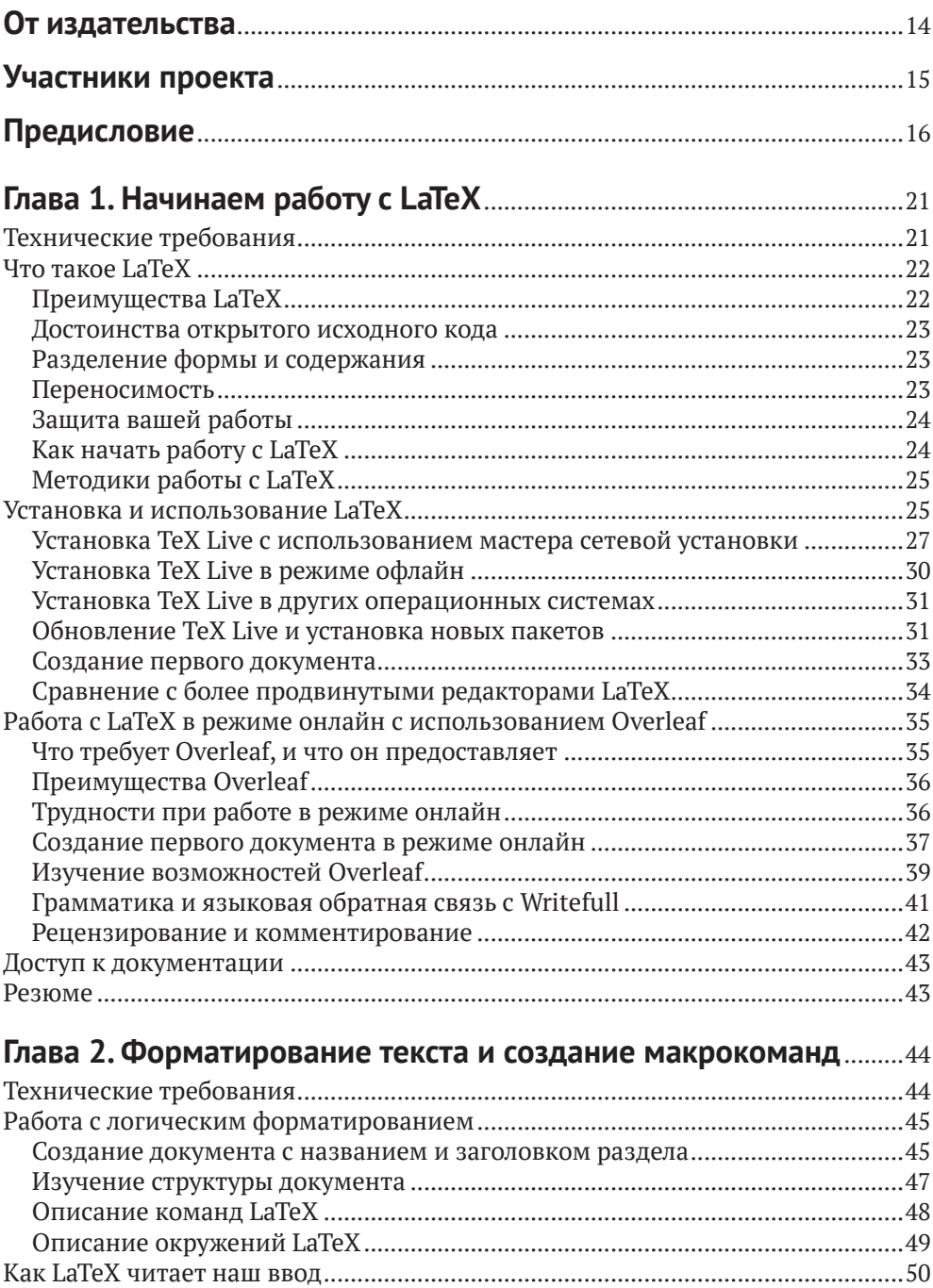

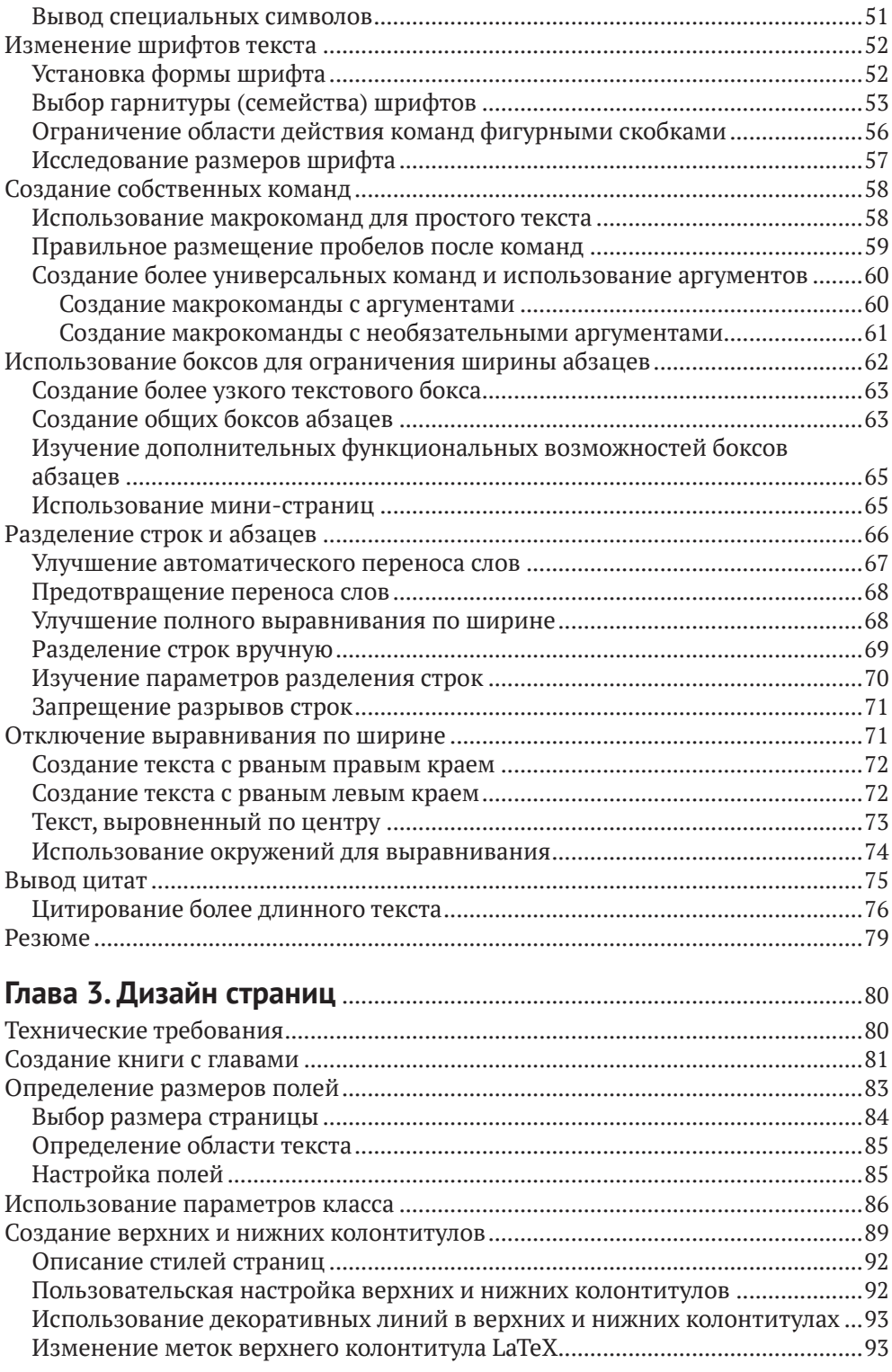

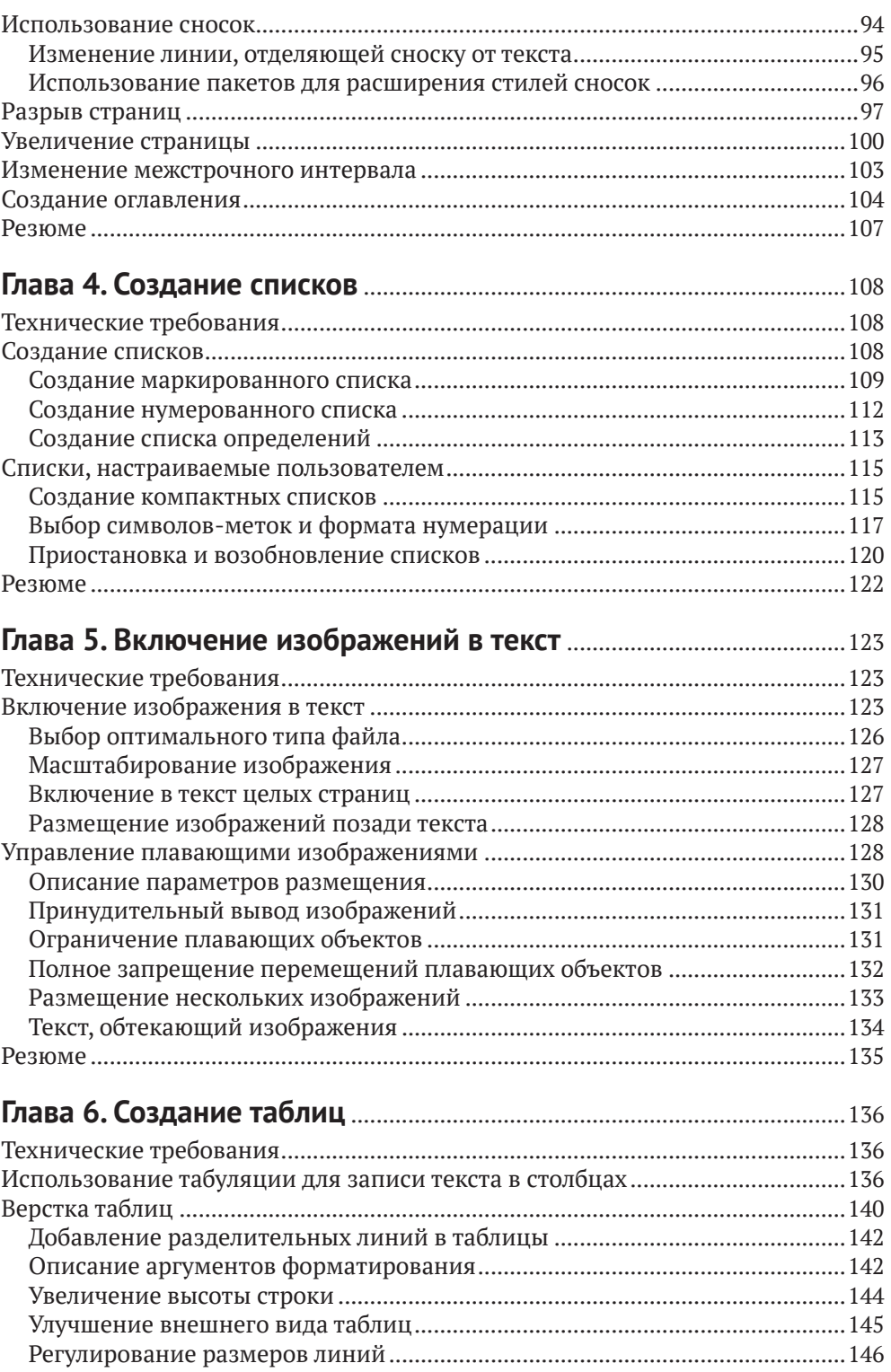

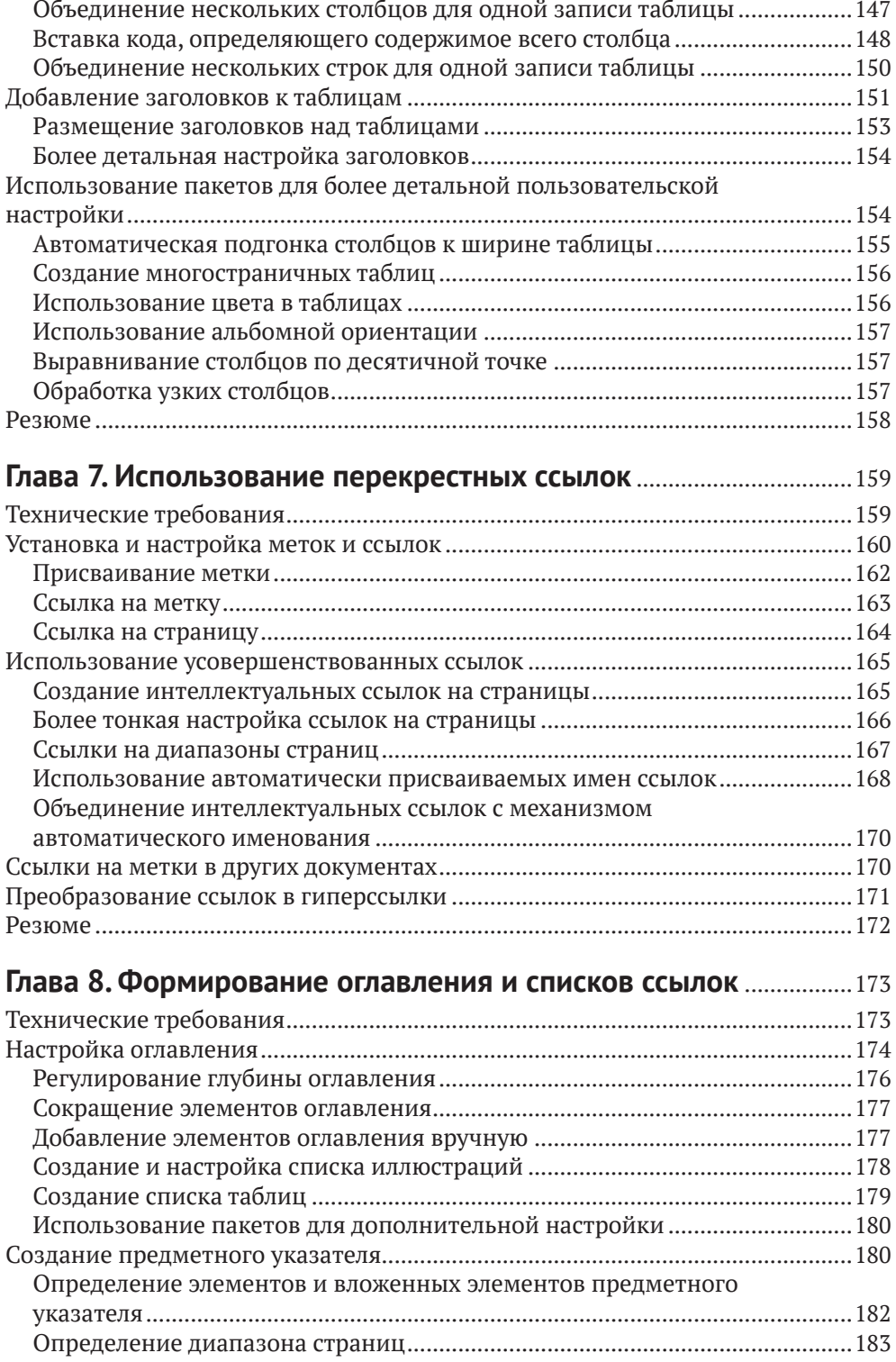

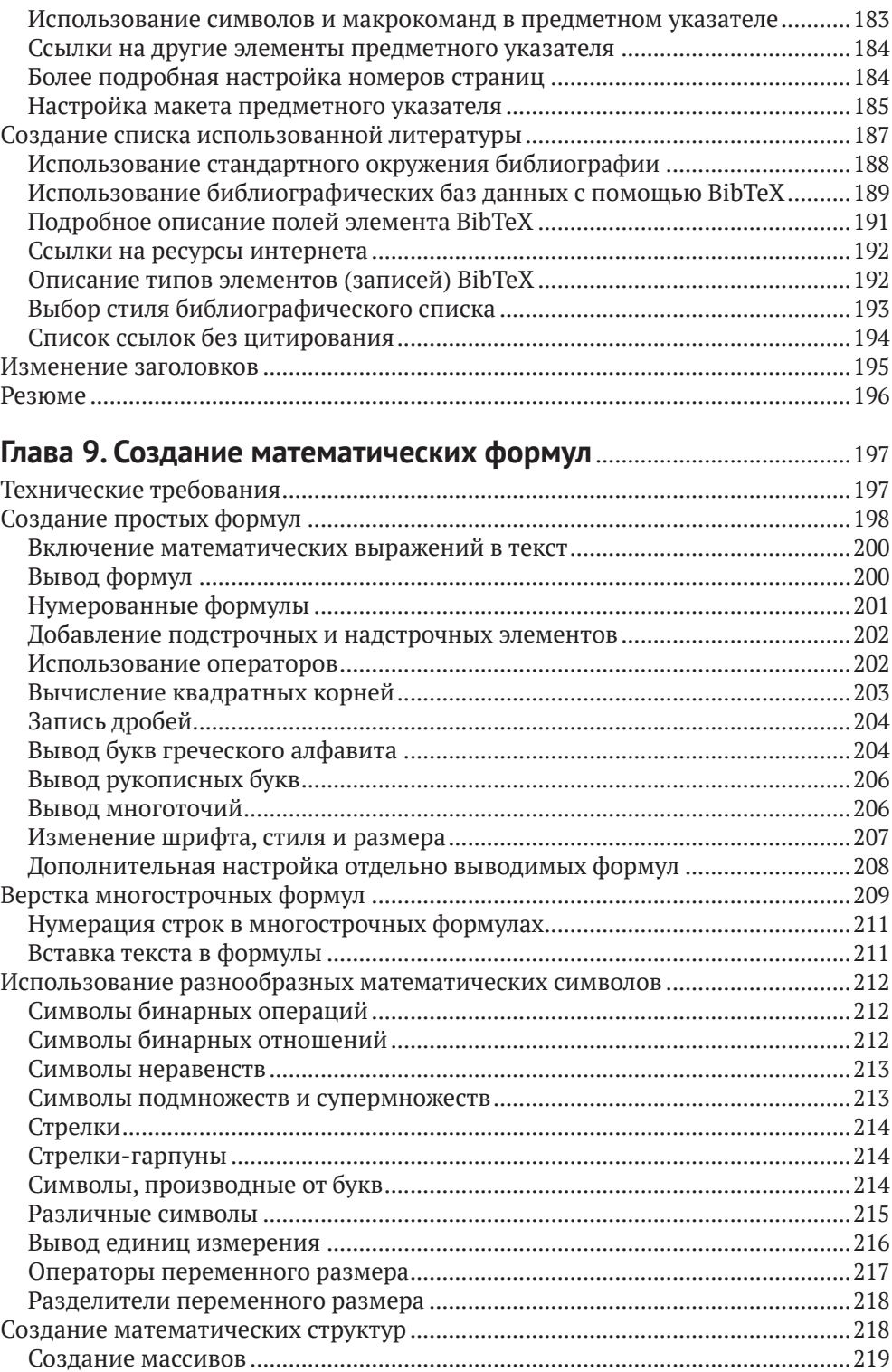

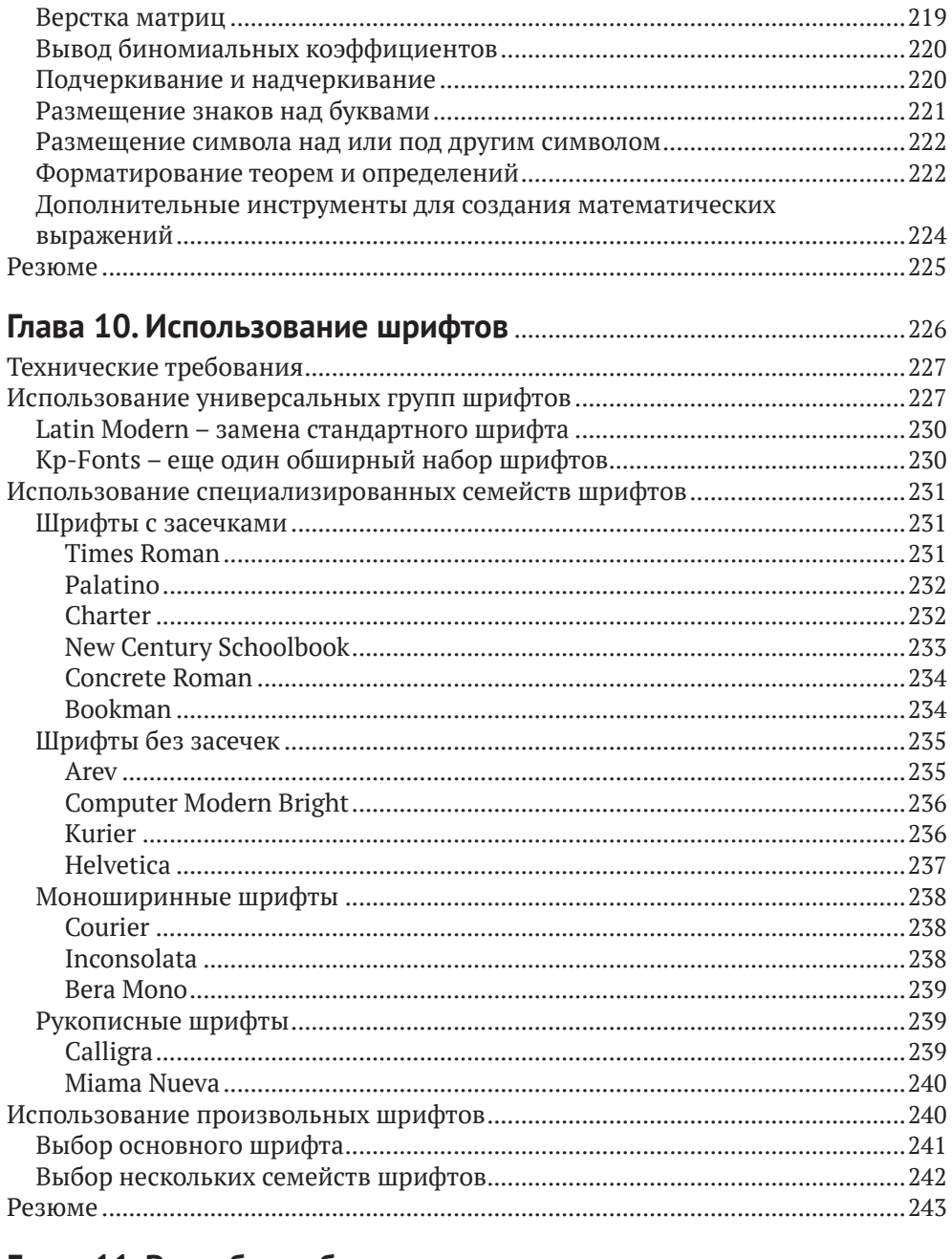

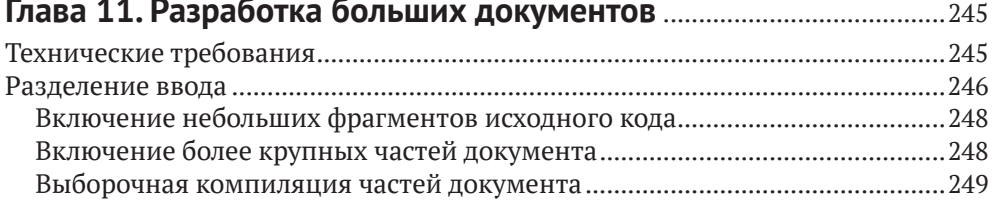

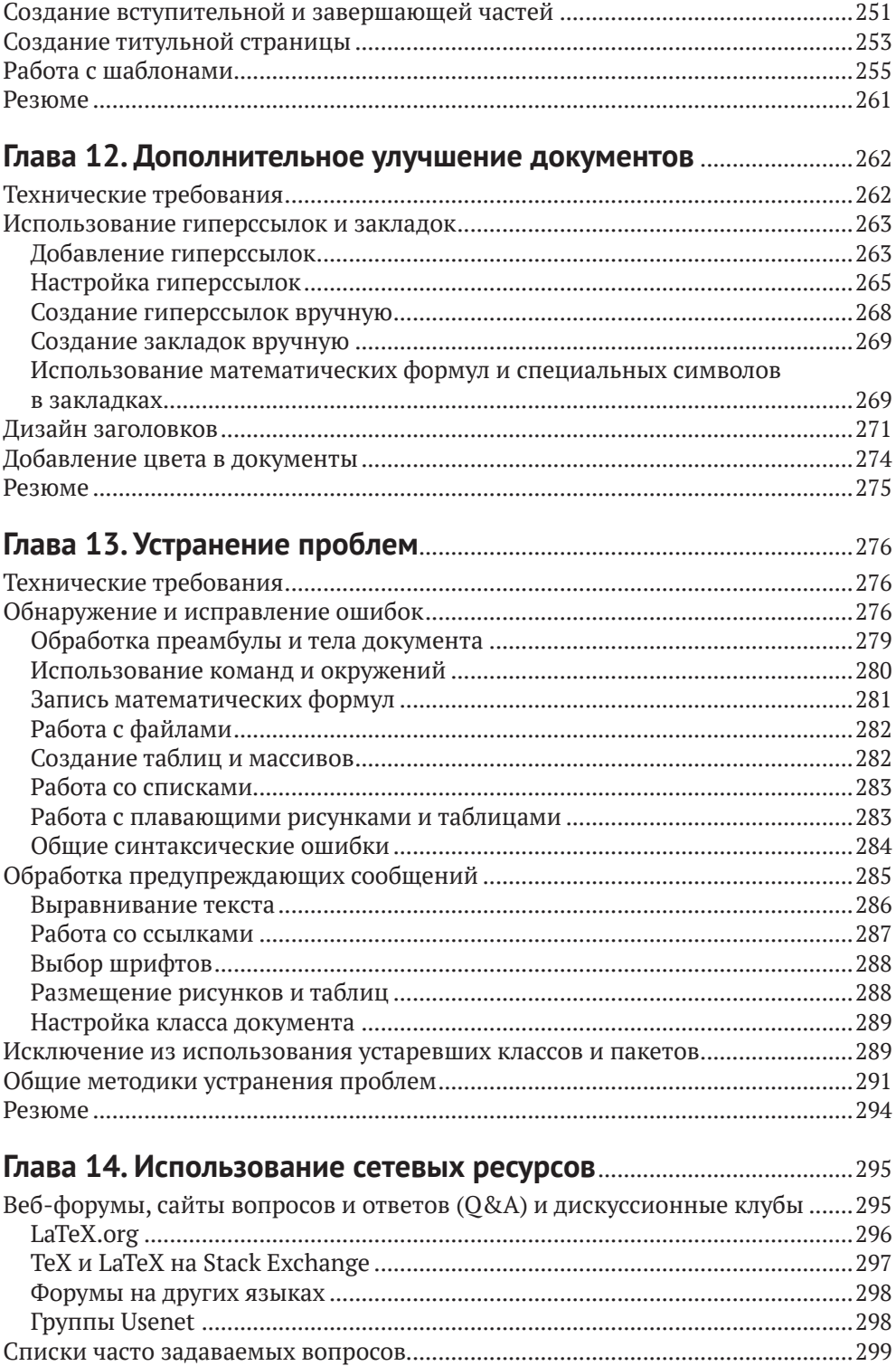

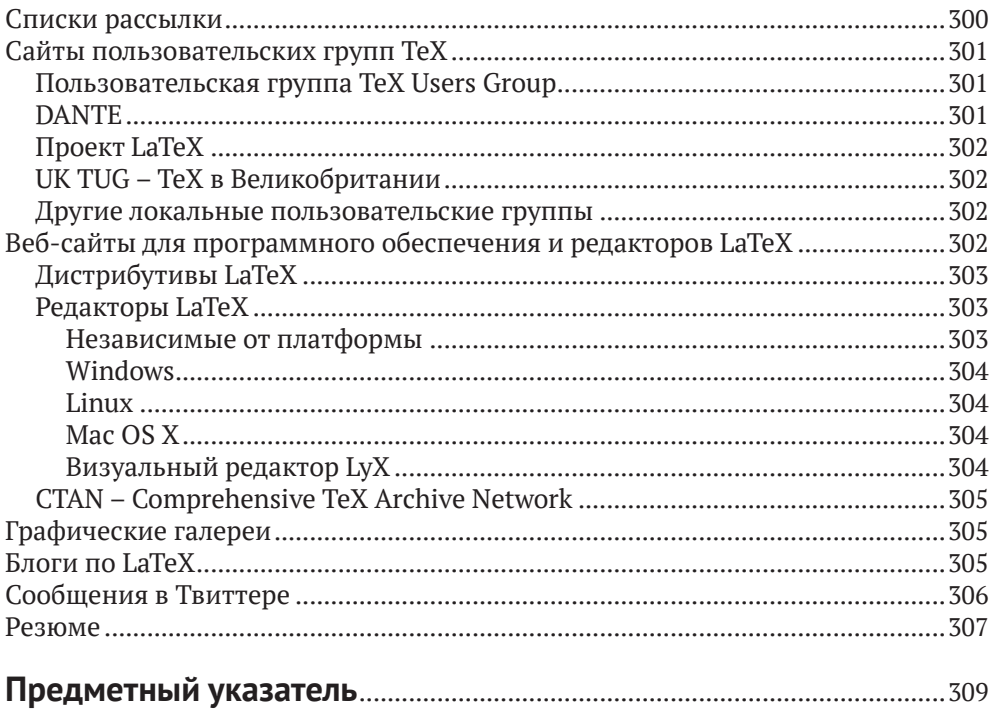

# <span id="page-9-0"></span>**От издательства**

#### *Отзывы и пожелания*

Мы всегда рады отзывам наших читателей. Расскажите нам, что вы думаете об этой книге – что понравилось или, может быть, не понравилось. Отзывы важны для нас, чтобы выпускать книги, которые будут для вас максимально полезны.

Вы можете написать отзыв на нашем сайте [www.dmkpress.com](http://www.dmkpress.com), зайдя на страницу книги и оставив комментарий в разделе «Отзывы и рецензии». Также можно послать письмо главному редактору по адресу [dmkpress@gmail.](mailto:dmkpress@gmail.com) [com](mailto:dmkpress@gmail.com); при этом укажите название книги в теме письма.

Если вы являетесь экспертом в какой-либо области и заинтересованы в написании новой книги, заполните форму на нашем сайте по адресу [http://](http://dmkpress.com/authors/publish_book/) [dmkpress.com/authors/publish\\_book/](http://dmkpress.com/authors/publish_book/) или напишите в издательство по адресу [dmkpress@gmail.com](mailto:dmkpress@gmail.com).

#### *Список опечаток*

Хотя мы приняли все возможные меры для того, чтобы обеспечить высокое качество наших текстов, ошибки все равно случаются. Если вы найдете ошибку в одной из наших книг, мы будем очень благодарны, если вы сообщите о ней главному редактору по адресу [dmkpress@gmail.com](mailto:dmkpress@gmail.com). Сделав это, вы избавите других читателей от недопонимания и поможете нам улучшить последующие издания этой книги.

#### *Нарушение авторских прав*

Пиратство в интернете по-прежнему остается насущной проблемой. Издательства «ДМК Пресс» и Packt Publishing очень серьезно относятся к вопросам защиты авторских прав и лицензирования. Если вы столкнетесь в интернете с незаконной публикацией какой-либо из наших книг, пожалуйста, пришлите нам ссылку на интернет-ресурс, чтобы мы могли применить санкции.

Ссылку на подозрительные материалы можно прислать по адресу электронной почты [dmkpress@gmail.com](mailto:dmkpress@gmail.com).

Мы высоко ценим любую помощь по защите наших авторов, благодаря которой мы можем предоставлять вам качественные материалы.

# <span id="page-10-0"></span>**Участники проекта**

## **Об авторе**

**Штефан Коттвиц** (Stefan Kottwitz) изучал математику в университетах Йены и Гамбурга. Сейчас он работает инженером по сетям и компьютерной безопасности в компаниях Lufhansa Industry Solutions и Eurowings Aviation.

На протяжении многих лет Штефан оказывает поддержку LaTeX на онлайн-форумах. Он поддерживает веб-форумы [LaTeX.org](http://LaTeX.org) и [goLaTeX.de](http://goLaTeX.de), а также сайты вопросов и ответов [TeXwelt.de](http://TeXwelt.de) и [TeXnique.](http://TeXnique.fr)fr, управляет сайтами галереи графики TeX [TeXample.net](http://TeXample.net), [TikZ.net](http://TikZ.net) и [PGFplots.net](http://PGFplots.net), онлайн-компилятором [TeXlive.net](http://TeXlive.net), сервисом [TeXdoc.org](http://TeXdoc.org) и зеркалом программного обеспечения [CTAN.](http://CTAN.net) [net](http://CTAN.net). Кроме того, Штефан является модератором сайта TeX Stack Exchange и [matheplanet.com](http://matheplanet.com). Он публикует идеи и новости из мира TeX в своих блогах L[aTeX.net](http://LaTeX.net) и [TeX.co](http://TeX.co).

До этой книги он написал первое издание «LaTeX Beginner's Guide» в 2011 г. и «LaTeX Cookbook» в 2015 г. Обе книги были опубликованы издательством Packt.

# **О рецензентах**

**Лянь Цзе Лим** (Lian Tze Lim) наслаждалась комфортом и красотой набора текста в LaTeX почти два десятилетия. В настоящее время она работает в сообществе TeXpert в Overleaf и помогает пользователям Overleaf с вопросами, связанными с LaTeX, с 2014 г.

**Джозеф Райт** (Joseph Wright) является автором популярного пакета siunitx для модулей, возглавляет группу сопровождения класса beamer и является участником проекта LaTeX. Он также является одним из модераторов популярного сайта вопросов и ответов TeX – LaTeX Stack Exchange.

# <span id="page-11-0"></span>Предисловие

LaTeX - это высококачественное программное обеспечение с открытым исходным кодом для набора и оформления текста на типографском уровне, которое позволяет создавать профессиональные печатные документы и файлы PDF. Но поскольку LaTeX представляет собой мощный и сложный инструмент, трудности в начале его освоения могут обескуражить пользователя, а особенные аспекты, такие как изменение макета, могут показаться еще более сложными. Использование Microsoft Word или другого программного обеспечения для обработки текстов, возможно, кажется более простым, но после того, как вы лучше познакомитесь с LaTeX, то увидите, что возможности этого инструмента намного перевешивают любые первоначальные трудности. Эта книга поможет вам справиться со всеми трудностями и упростит начало работы с LaTeX. Если вы пишете математические, научные или технические статьи, это превосходная книга для вас.

«LaTeX; руководство для начинающих» предлагает читателю практическое введение в LaTeX. Сначала подробно описана установка и основы практического использования, потом вы научитесь оформлять документы, содержащие таблицы, рисунки, математические формулы и стандартные элементы книги, такие как библиографии, глоссарии и указатели. Многие описанные в пошаговом стиле примеры начинаются с тонкой настройки текста, формул и макета страницы, а затем переходят к управлению сложными документами и использованию современных функций формата PDF. Начать работу с LaTeX легко, если у вас есть второе издание «LaTeX: руководство для начинающих».

Этот практический учебник проведет вас через основные этапы освоения LaTeX, от установки программного обеспечения, форматирования и выравнивания текста до дизайна страницы. С самого начала вы научитесь использовать макросы и стили, чтобы поддерживать согласованную структуру документа, не выполняя лишнюю работу по набору и оформлению текста. Эта книга поможет вам научиться создавать профессионально выглядящие таблицы, включать в текст изображения и записывать сложные математические формулы. Вы убедитесь, насколько легко можно создавать библиографические списки и указатели. Наконец, вы узнаете, как управлять сложными документами и как пользоваться преимуществами современных функций формата PDF. Подробная информация об онлайн-ресурсах, таких как архивы программного обеспечения, веб-форумы и онлайн-компиляторы, дополняет это вводное руководство.

## Для кого предназначена эта книга

Если вы намереваетесь писать математические или научные статьи, рабочие материалы для семинаров или даже планируете написать диссертацию, то эта книга предлагает вам быстрое введение в практическое использование

LaTeX. Школьники и студенты университетов по специальностям математика или физика извлекут большую пользу, так же как студенты инженерных и гуманитарных специальностей. Все обладатели грандиозных замыслов, все, кто планирует написать статью или книгу, будут очарованы этим высококачественным и стабильным программным обеспечением.

### Краткое содержание книги

Глава 1 «Начинаем работу с LaTeX» представляет читателю LaTeX и описывает его преимущества. Здесь подробно по шагам рассматривается процесс загрузки и установки полного дистрибутивного комплекта LaTeX и демонстрируется создание первого документа. Также представлено описание практического использования онлайнового программного обеспечения Overleaf. Кроме того, читатель познакомится со способами доступа к документации пакета.

В главе 2 «Форматирование текста и создание макрокоманд» описывается, как изменять шрифт, форму и стили текста. Это подразумевает выполнение операций центрирования и выравнивание абзацев, а также возможности по улучшению разрывов строк и переносов. Представлена методика логического форматирования и описано, как определить макрокоманду и использовать окружения и пакеты.

Глава 3 «Дизайн страниц» показывает, как можно регулировать границы текста и изменять междустрочный интервал. Демонстрируется применение портретного, ландшафтного и двухстолбцового макетов. В этой главе мы будем создавать динамические верхние и нижние колонтитулы, научимся управлять разделителями страниц и использовать сноски. При чтении этой главы вы также будете обучаться переопределению существующих команд и использованию параметров классов.

Глава 4 «Создание списков» посвящена оформлению текста в виде маркированных, нумерованных списков и списков с подзаголовками (списков определений). Вы научитесь выбирать стили маркеров и нумерации, а также узнаете, как проектировать общий макет списков.

Глава 5 «Включение изображений» показывает, как включать внешние изображения с подписями в документы. Здесь демонстрируются преимущества системы автоматизированного размещения иллюстраций LaTeX и методы ее тонкой настройки.

В главе 6 «Создание таблиц» показано, как создавать профессионально выглядящие таблицы, и рассматриваются в деталях все подробности форматирования.

Глава 7 «Использование перекрестных ссылок» представляет интеллектуальную систему организации ссылок на разделы, примечания (сноски), таблицы, рисунки и нумерованные окружения в целом.

В главе 8 «Формирование содержания и списков ссылок» рассматривается создание и дополнительная настройка содержания и списков иллюстраций и таблиц. Также описывается, как оформлять цитаты из книг, создавать библиографические списки и генерировать предметный указатель.

В главе 9 «Создание математических формул» подробно описаны способы набора и форматирования математических формул и выражений. В начале рассматривается создание простых формул, затем центрированные и нумерованные уравнения. Показано, как выравнивать многострочные уравнения. Подробно демонстрируется набор математических символов, таких как знак квадратного корня, стрелки, буквы греческого алфавита и различные математические операторы. Кроме того, вы научитесь создавать сложные математические структуры, такие как дробные и многоуровневые выражения, а также матрицы.

Глава 10 «Использование шрифтов» представляет нам мир шрифтов и демонстрирует их разнообразные типы, включая романский (Roman), сансериф и моноширинный шрифт «печатной машинки» в различных формах и начертаниях.

Глава 11 «Разработка больших документов» помогает управлять документами большого размера посредством разделения их на несколько файлов. После чтения этой главы вы сможете создавать крупные сложные проекты, состоящие из подфайлов. Кроме того, мы рассмотрим создание титульных элементов и библиографических данных в конце книги с различной нумерацией страниц и отделением титульных листов. Мы подробно рассмотрим этот процесс на примере создания целой книги. Выполняя данное упражнение, вы познакомитесь с применением шаблонов документов, после чего, наконец, сможете самостоятельно написать диссертацию, книгу или отчет.

Глава 12 «Дополнительное улучшение документов» позволит придать вашим документам большую внешнюю привлекательность. В ней демонстрируются методы изменения внешнего вида заголовков глав и всех типов разделов и подразделов. Вы узнаете, как создавать документы в формате PDF, насыщенные функциональными особенностями, с закладками, гиперссылками и метаданными.

Глава 13 «Устранение проблем» предоставляет инструментальные средства для решения возникающих проблем. Вы узнаете о различных типах ошибок и предупреждений LaTeX и о методах их обработки. После чтения этой главы вы будете понимать смысл всех сообщений LaTeX и знать, как использовать их для исправления ошибок.

В главе 14 «Использование сетевых ресурсов» вы найдете справочник по огромному количеству информационных ресурсов о LaTeX в интернете. Мы посетим онлайн-форум LaTeX и сайт вопросов и ответов о LaTeX. Эта глава указывает путь к большим архивам программного обеспечения LaTeX, домашним страницам пользовательских групп ТеХ, спискам рассылки, группам Usenet и галереям графики LaTeX. Она расскажет вам, где можно скачать редакторы с поддержкой LaTeX и где можно встретиться с коллегами по LaTeX в блогах и твиттере.

### Как получить максимум пользы от этой книги

Необходим доступ к компьютеру с установленным на нем программным обеспечением LaTeX. Будет полезным наличие соединения с интернетом для

установки и обновления программного обеспечения. LaTeX можно установить на большинстве операционных систем, поэтому можно использовать Windows, Linux, macOS или любую Unix-подобную систему.

В этой книге используется свободно распространяемый дистрибутив ТеХ Live, который работает на всех перечисленных выше платформах. Для его установки потребуется соединение с интернетом или диск TeX Live DVD. В книге также используется кросс-платформенный редактор TeXworks, но вы можете пользоваться любым текстовым редактором, который вам больше нравится.

При отсутствии установленного программного обеспечения LaTeX можно работать с примерами кода на сайте https://latexquide.org, где имеется онлайновый компилятор.

Если вы используете цифровую версию этой книги, то рекомендуется вводить исходный код вручную или получить доступ к примерам кода из этой книги в репозитории GitHub (ссылка приводится в следующем разделе). Это поможет избежать потенциальных ошибок при копировании и вставке исходного кода.

## Загрузка файлов с примерами исходного кода

Файлы с примерами исходного кода из этой книги можно скачать из репозитория GitHub здесь: https://github.com/PacktPublishing/LaTeX-Beginner-s-Guide-Second-Edition. Если потребуется обновление исходного кода, то оно будет выполняться в этом репозитории GitHub.

На сайте книги https://latexquide.org также можно скачать файлы с примерами исходного кода. Кроме того, можно посетить сайт https://latex-cookbook. net, который предоставляет более полные примеры кода, а еще онлайновый компилятор.

Другие комплекты исходных кодов из нашего обширного каталога книг и видеоматериалов доступны на сайте https://github.com/PacktPublishing. Не забывайте заглядывать туда.

# Условные обозначения, используемые В ЭТОЙ КНИГЕ

Существует ряд условных текстовых обозначений, используемых во всей книге.

Исходный код в текстовом абзаце - выделяет фрагменты исходного кода в обычном тексте: слова, инструкции, операторы, имена модулей, пакетов и т. п. Пример: «Загрузите пакет fontenc и выберите кодировку шрифта Т1».

Блок исходного кода изображается следующим образом:

```
\sqrt{}\int_a^b \! f(x) \ , dx = \lim_{\Delta x \rightarrow 0}\sum_{i=1}^{n} f(x_i) \,\Delta x_i
\setminus
```
Когда необходимо привлечь внимание читателя к конкретному фрагменту в блоке кода, соответствующие строки или элементы выделяются полужирным шрифтом, как показано ниже:

```
\documentclass{book}
\usepackage{cleveref}
\crefname{enumi}{position}{positions}
\begin{document}
\chapter{Statistics}
\label{stats}
\section{Most used packages by LaTeX.org users}
\label{packages}
```
Полужирный шрифт - обозначает пункты экранных меню, имена кнопок, окон и вкладок, а также названия клавиш. Например: «Щелкните по кнопке Typeset, чтобы скомпилировать документ».

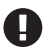

Примечание

Так выглядят примечания, советы и подсказки.

## **КОНТАКТЫ**

Обратная связь с читателями всегда приветствуется.

Общая обратная связь: если у вас возникли вопросы по любому аспекту этой книги, то напишите сообщение на электронный адрес customercare $@$ packtpub.com с указанием названия книги и темы сообщения.

Вопросы по LaTeX: любой вопрос по LaTeX можно задать на форуме автора этой книги: https://latex.org.

Ошибки: мы весьма тщательно проверяем содержимое наших книг, но ошибки все же встречаются. Если вы обнаружили ошибку или опечатку в этой книге, то мы будем благодарны вам за сообщение о ней. Заполните соответствующую форму на сайте www.packtpub.com/support/errata.

Пиратство: если вам встретилась нелегальная копия наших материалов в любой форме в интернете, то мы будем благодарны, если вы сообщите адрес этой локации или имя веб-сайта. Ссылки на пиратские копии отправляйте по адресу электронной почты copyright@packt.com.

Если вы хотите стать автором: если в какой-либо теме вы являетесь экспертом и заинтересованы в написании или в соавторстве книги, то рекомендуем посетить сайт https://www.packtpub.com/authors.

# <span id="page-16-0"></span>Глава

# Начинаем работу с LaTeX

Вам знакомы программы для обработки текста: вы что-то вводите с клавиатуры, а программа выводит это как есть на экран. В противоположность таким программам LaTeX, как программное обеспечение типографского набора и оформления (typesetting), принимает от вас инструкции и текст, а затем создает некоторый вывод. LaTeX формирует высококачественный результат на основе весьма сложных алгоритмов для выключки, выравнивания текста, балансировки пробелов, размещения иллюстраций и многих других операций, таких как применение предварительно определенных стилей форматирования для заголовков и общего макета страниц, который вы можете настроить сами.

Вы готовы отказаться от этих текстовых процессоров, работающих по системе «что видим, то и получаем», и погрузиться в мир точного, надежного и высококачественного типографского набора и оформления текстов? Да? Тогда начнем.

Очень хорошо, что вы решили изучать LaTeX. Эта книга проведет вас по всему пути обучения, чтобы помочь получить максимум пользы. Давайте сначала кратко обсудим достоинства и затруднительные аспекты LaTeX, а затем мы должны будем подготовить к работе необходимые инструменты.

В этой главе мы более подробно познакомимся с LaTeX, а также узнаем, как установить и использовать это программное обеспечение. Будут рассматриваться следующие темы:

- **O** что такое LaTeX;
- О установка и использование LaTeX:
- O работа с LaTeX в режиме онлайн с применением Overleaf;
- О доступ к документации.

В конце этой главы у вас будет установлено работающее программное обеспечение LaTeX, и вы узнаете, как набирать, редактировать и оформлять документ, а также как получить дополнительную документацию.

Итак, начинаем.

#### Технические требования

Здесь мы сосредоточим внимание на операционной системе Windows, но вы можете установить LaTeX в Mac OS X, Linux и других операционных системах.

Полная установка требует около 8 Гб дискового пространства.

<span id="page-17-0"></span>Если у вас есть надежное соединение с интернетом, то устанавливать LaTeX не обязательно. Можно использовать онлайновое программное обеспечение LaTeX, например Overleaf. Мы рассмотрим Overleaf в конце этой главы.

Все примеры исходного кода из данной книги доступны в репозитории GitHub: https://qithub.com/PacktPublishing/LaTeX-Beginner-s-Guide.

На веб-сайте этой книги https://latexquide.org вы можете читать, редактировать и компилировать каждый пример исходного кода из этой книги в режиме онлайн без необходимости установки каких-либо программ. Браузер интернета с поддержкой JavaScript обеспечит все необходимое для этих упражнений. Также потребуется настольный компьютер, ноутбук, планшет или смартфон.

## **Что такое LATEX**

LaTeX (читается: «латех») - это свободно распространяемое программное обеспечение с открытым исходным кодом для типографского набора и оформления документов. LaTeX - не текстовый процессор, а язык разметки документов.

Изначально LaTeX был написан Лесли Лэмпортом (Leslie Lamport) на основе механизма типографской верстки документов ТеХ (читается: «тех»), созданного Дональдом Кнутом (Donald Knuth). Часто говорят просто ТеХ, имея в виду LaTeX. Это программное обеспечение имеет долгую историю, о которой можно прочитать здесь: https://tug.org/whatis.html.

Далее мы узнаем, как можно получить максимум пользы от LaTeX.

#### Преимущества LaTeX

LaTeX особенно хорошо подходит для создания научных и технических документов. Превосходная возможность набора математических формул в La-ТеХ уже стала легендарной. Предположим, что вы студент или научный работник. В этом случае LaTeX безусловно является наилучшим выбором, но даже если вам не нужны его возможности по оформлению научных текстов, существуют и другие варианты использования - LaTeX создает весьма высококачественный результат и при этом невероятно стабилен. Он с легкостью обрабатывает сложные документы вне зависимости от их размера.

Еще одним замечательным достоинством LaTeX являются его возможности по созданию перекрестных ссылок, автоматической нумерации, а также генерации оглавления, списков иллюстраций и таблиц, предметных указателей, словарей терминов и библиографий. LaTeX многоязычен с поддержкой специфических особенностей различных (естественных) языков и может использовать функциональные возможности языка разметки PostScript и формата PDF.

Помимо того что LaTeX идеально подходит для научных работников, он невероятно гибок – существуют шаблоны для писем, презентаций, счетов, книг по философии, юридических текстов, партитур и даже для записи шахмат<span id="page-18-0"></span>ных партий. Сотни пользователей LaTeX написали тысячи шаблонов, стилей и полезных инструментов для всех возможных целей. Все это собирается и классифицируется в режиме онлайн на архивных серверах.

Вы можете извлечь пользу из впечатляюще высокого качества LaTeX, начав со стилей, принятых по умолчанию и полагаясь на его интеллектуальное форматирование, но можно также свободно настраивать и изменять все настройки. Члены сообщества TeX уже написали множество расширений, удовлетворяющих почти все потребности форматирования.

#### **Достоинства открытого исходного кода**

Код LaTeX полностью открыт, бесплатен и доступен для чтения каждому. Это позволяет вам изучать и изменять все, от ядра LaTeX до самых свежих пакетов расширений. Но что это значит для новичка? Существует огромное сообщество LaTeX, в котором много дружелюбных и отзывчивых людей. Даже если вы не можете напрямую использовать преимущества открытого исходного кода, эти люди способны прочитать исходный код и помочь вам. Просто присоединяйтесь к веб-форуму LaTeX и задавайте там свои вопросы. При необходимости добровольные помощники будут копаться в исходниках LaTeX и, по всей вероятности, найдут для вас решение, иногда рекомендуя подходящий пакет, часто предоставляя переопределение команды, принятой по умолчанию.

В наши дни мы пользуемся преимуществами разработок сообщества La-TeX, продолжающихся в течение уже почти 30 лет. Философия открытого исходного кода сделала это возможным, поскольку каждый пользователь может изучать и улучшать программное обеспечение и развивать его. В главе 14 «Использование сетевых ресурсов» указан путь к этому сообществу.

#### **Разделение формы и содержания**

Основополагающий принцип LaTeX – автор не должен уделять слишком много внимания задачам форматирования. Обычно автор сосредоточен на содержании, а форматирование выполняет логически. Например, вместо того чтобы писать название главы крупными жирными буквами, вы просто говорите LaTeX, что это название главы. Вы можете позволить LaTeX отформатировать заголовок или указать в настройках документа, как будут выглядеть заголовки, – только один раз для всего документа. LaTeX широко использует файлы стилей, называемые классами и пакетами, что упрощает разработку и изменение внешнего вида всего документа и всех его деталей.

### **Переносимость**

LaTeX доступен почти для всех операционных систем, таких как Windows, Linux, Mac OS X и многих других. Его формат файла – простой текст, читаемый и редактируемый во всех операционных системах, что означает, что <span id="page-19-0"></span>LaTeX будет создавать одинаковый вывод в каждой системе. Существует несколько пакетов программного обеспечения LaTeX, которые мы называем дистрибутивами ТеХ. Мы сосредоточимся на дистрибутиве TeX Live, поскольку он доступен для Windows, Linux и Mac OS X. На Mac собственная версия ТеХ Live называется MacTeX.

LaTeX не имеет графического пользовательского интерфейса, и это одна из причин его высокой переносимости. Вы можете выбрать любой текстовый редактор. Для каждой операционной системы существует множество редакторов, иногда даже со специализацией на LaTeX. Некоторые редакторы доступны для нескольких операционных систем, например TeXworks работает в Windows, Linux и Mac OS X, что является одной из причин, по которой мы будем использовать его в нашей книге. Другая важная причина заключается в том, что он, вероятно, лучше всего подходит для начинающих.

LaTeX генерирует вывод в формате PDF, который можно распечатать и прочитать на большинстве компьютеров и который выглядит одинаково, независимо от операционной системы. Помимо PDF, он поддерживает вывод в форматах DVI, PostScript и HTML, подготавливая публикацию для распространения как в печатном виде, так и в интернете, например на персональных компьютерах, устройствах для чтения электронных книг и смартфонах. Подводим итог: LaTeX можно переносить тремя способами - непосредственно исходный код, реализация и результат (вывод).

#### Защита вашей работы

Документы LaTeX хранятся в простом текстовом формате, удобном для чтения человеком, а не в каком-то непонятном проприетарном формате текстовых процессоров, который может изменяться в каждой очередной версии одной и той же программы.

Попробуйте открыть документ 20-летней давности, написанный в коммерческом текстовом редакторе. Что может показать ваше современное программное обеспечение? Даже если вы сможете прочитать файл, его внешний вид, несомненно, будет отличаться от прежнего. LaTeX обещает, что документ всегда будет оставаться удобным для чтения и вывод результата всегда будет одинаковым. Несмотря на непрерывное развитие LaTeX, он всегда остается обратно совместимым.

Документы текстового процессора могут быть заражены вирусами, а вредоносные макросы могут уничтожить данные. Вы когда-нибудь слышали о вирусе, «скрывающемся» в текстовом файле? Документам LaTeX вирусы не угрожают.

#### Как начать работу с LaTeX

Кривая обучения может быть крутой, но эта книга поможет вам справиться с трудностями.

Хотя написание кода LaTeX выглядит как программирование, не пугайтесь. Скоро вы будете знать часто используемые команды, а текстовые редакторы

Конец ознакомительного фрагмента. Приобрести книгу можно в интернет-магазине «Электронный универс» [e-Univers.ru](https://e-univers.ru/catalog/T0007647/)